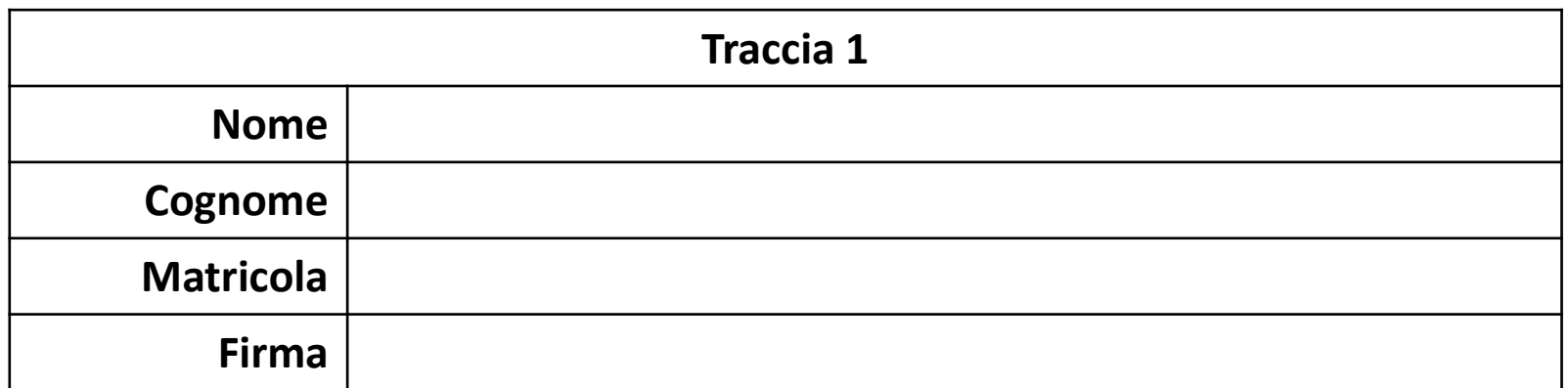

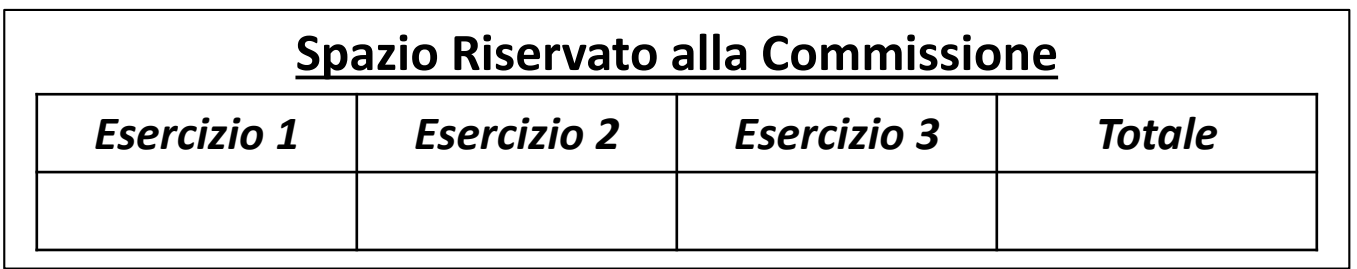

Appello di Fondamenti di Informatica | 25/07/2017

# POSSIBILI SOLUZIONI

Ingegneria Chimica Dipartimento di Ingegneria Industriale (DIIn) Università degli Studi di Salerno Prof. Arcangelo Castiglione A.A. 2016/2017

**P**

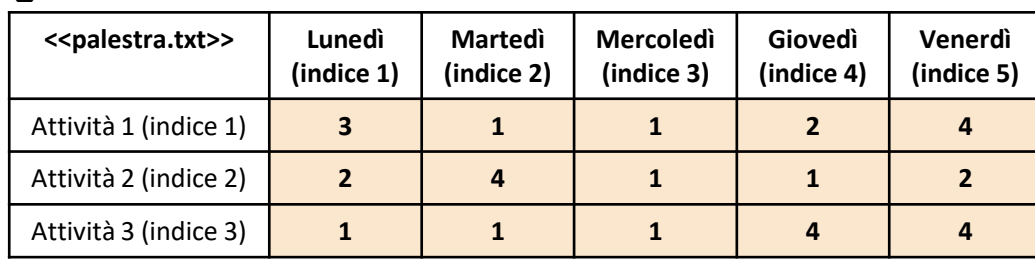

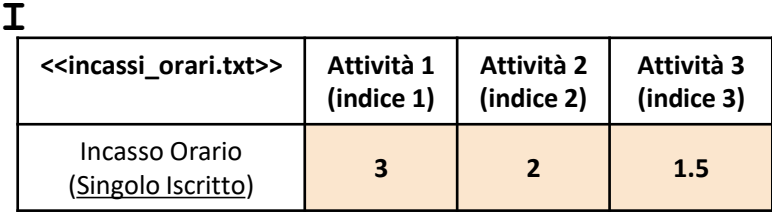

**NOTA: Negli esercizi possono essere utilizzate funzioni realizzate precedentemente e/o funzioni built-in di MATLAB**

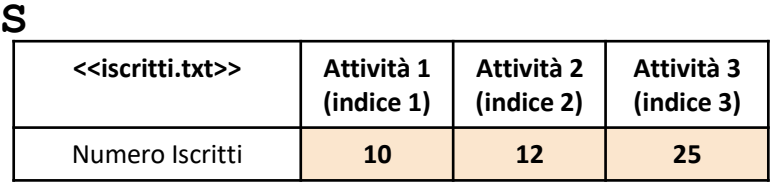

• In questa prova verranno utilizzate una matrice **P**, un array riga **I** ed un array riga **S**

- La matrice **P** rappresenta **il prospetto settimanale relativo al numero di ore di ciascuna Attività (righe)**, che si svolgono **ogni Giorno (colonne)** in una palestra
	- **P(indice\_attivita, indice\_giorno)**rappresenta il numero di ore di svolgimento l'Attività, avente indice **indice\_attivita**, nel Giorno avente indice **indice\_giorno**
		- *Esempio* 1:  $P(3,1) \rightarrow$  ha valore 1 ed indica che l'Attività 3 nel *Giorno* 1, verrà svolta per 1 ora
		- **Esempio 2**:  $P(1,5)$   $\rightarrow$  ha valore 4 ed indica che l'Attività 1 nel *Giorno* 5, verrà svolta per 4 ore
- L'array riga **I** specifica, per ciascuna Attività, l'incasso orario **per un singolo iscritto**
	- *Esempio 1*: I(1) ha valore 3 e indica che l'*Attività 1* produce un incasso pari a 3€ per un singolo iscritto
	- *Esempio 2*: I(3) ha valore 1.5 e indica che l'*Attività 3* produce un incasso pari a 1.5€ per un singolo iscritto
- L'array riga **S** specifica il numero di iscritti per ciascuna Attività
	- *Esempio* 1: S(1)  $\rightarrow$  ha valore 10 e indica che il numero di iscritti all'Attività 1 è pari a 10
	- *Esempio 2*: S(3) ha valore 25 e indica che il numero di iscritti all'*Attività 3* è pari a 10
- Le matrici contengono esclusivamente dati numerici

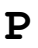

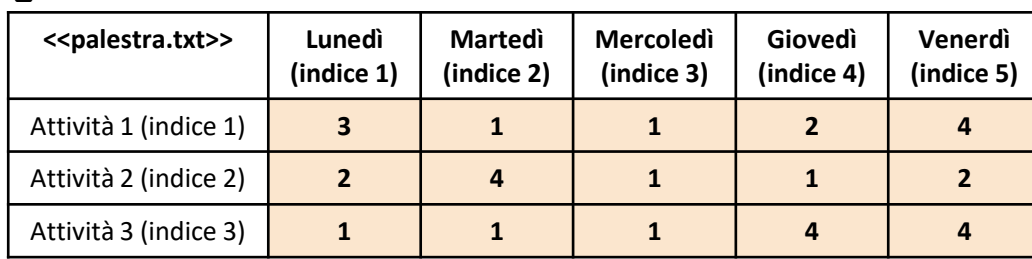

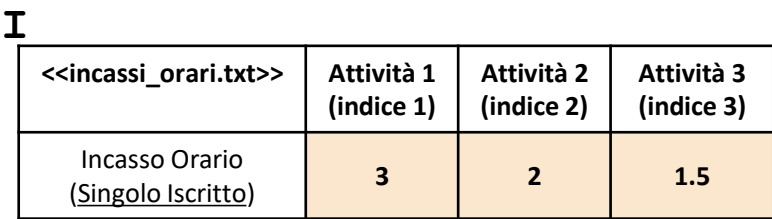

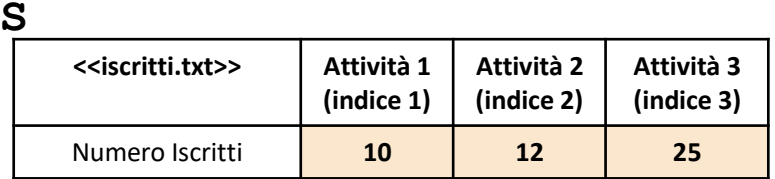

### *Esercizio 1 [Parte 1/2]*

Scrivere una funzione chiamata incasso\_giorno, che prenda in **input** i seguenti **4 argomenti**

- la matrice P (*palestra*)
- l'array riga S (*iscritti*)
- l'array riga I (*incassi\_orari*)
- valore intero indice giorno

La funzione dovrà restituire in output il seguente **argomento**

- L'**incasso totale** della palestra **nel giorno specificato** da indice\_giorno
	- **N.B.** L'incasso deve tener conto di tutte le attività e del numero di iscritti a ciascuna attività (vedere esempi alla slide successiva)

**P**

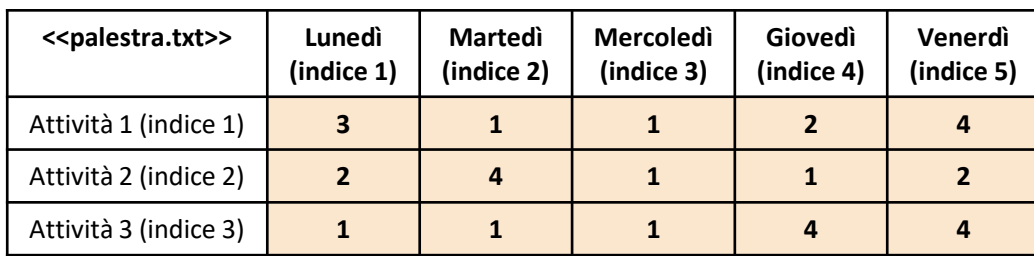

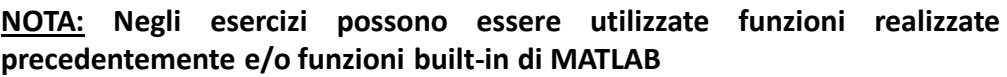

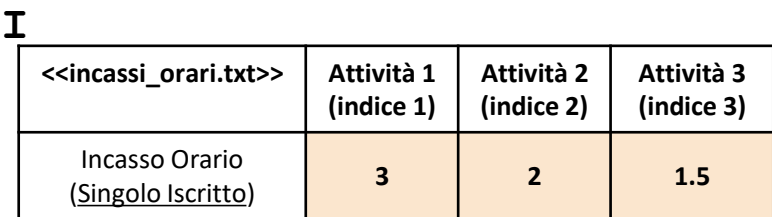

**S**

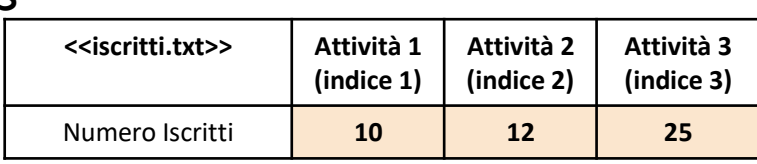

### *Esercizio 1 [Parte 2/2]*

**Esempio 1:** incasso giorno(P, S, I, 2)  $\rightarrow$  Restituisce 163.50

- L'incasso totale del *Giorno 2* (*Martedì*), pari a 163.50€, è ottenuto dalla somma dei seguenti valori
	- 30€ ottenuto da: 1 (Ore *Attività 1* del *Giorno 2*) × 10 (Numero Iscritti *Attività 1*) × 3 (Incasso Orario *Attività 1* per un singolo iscritto)
	- 96€ ottenuto da: 4 (Ore *Attività 2* del *Giorno 2*) × 12 (Numero Iscritti *Attività 2*) × 2 (Incasso Orario *Attività 2* per un singolo iscritto)
	- 37.50€ ottenuto da 1 (Ore *Attività 3 del Giorno 2*) × 25 (Numero Iscritti *Attività 3*) × 1.5 (Incasso Orario *Attività 3* per un singolo iscritto)
	- Ne consegue, pertanto, che il risultato della somma di 30€ + 96€ + 37.50€ è pari a 163.50€

### **Esempio 2:** incasso giorno(P, S, I, 5)  $\rightarrow$  Restituisce 318

- L'incasso totale del *Giorno 5* (*Venerdì*), pari a 318€, è ottenuto dalla somma dei seguenti valori
	- 120€ ottenuto da: 4 (Ore *Attività 1* del *Giorno 5*) × 10 (Numero Iscritti *Attività 1*) × 3 (Incasso Orario *Attività 1* per un singolo iscritto)
	- 48€ ottenuto da: 2 (Ore *Attività 2* del *Giorno 5*) × 12 (Numero Iscritti *Attività 2*) × 2 (Incasso Orario *Attività 2* per un singolo iscritto)
	- 150€ ottenuto da: 4 (Ore *Attività 3* del *Giorno 5*) × 25 (Numero Iscritti *Attività 3*) × 1.5 (Incasso Orario *Attività 3* per un singolo iscritto)
	- Ne consegue, pertanto, che il risultato della somma di 120€ + 48€ + 150€ è pari a 318€

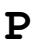

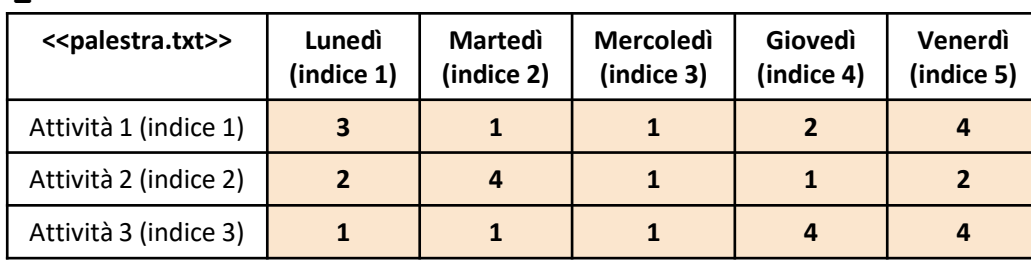

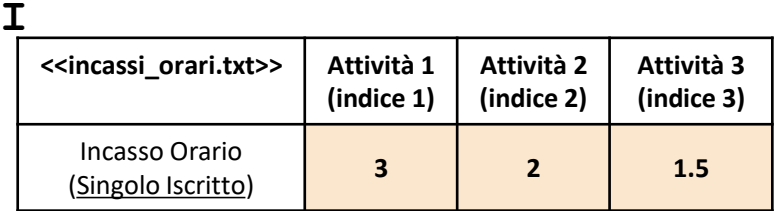

#### **<<iscritti.txt>> Attività 1 (indice 1) Attività 2 (indice 2) Attività 3 (indice 3)** Numero Iscritti **10 12 25**

### *Esercizio 2 [Parte 1/2]*

Scrivere una funzione chiamata max\_incasso\_iscritti, che prenda in **input** i seguenti **argomenti**

**S**

- l'array riga I (*incassi\_orari*)
- l'array riga S (*iscritti*)

La funzione dovrà restituire **due argomenti di output:**

- l'indice dell'attività che ha il **massimo incasso orario** per singolo iscritto
- l'indice dell'attività che ha il **massimo** numero di **iscritti**

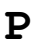

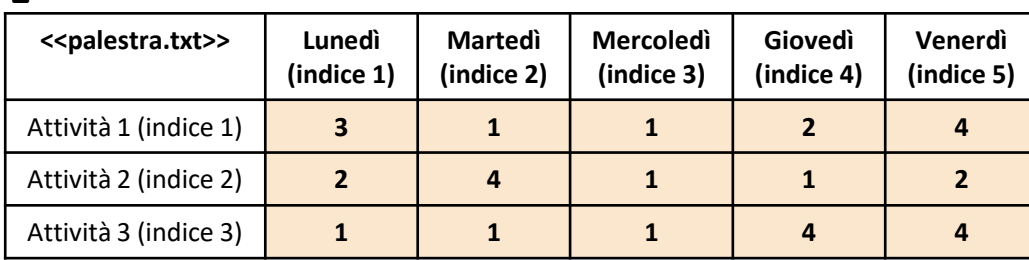

Incasso Orario (Singolo Iscritto) **3 2 1.5 S**

**I**

**<<incassi\_orari.txt>> Attività 1**

**NOTA: Negli esercizi possono essere utilizzate funzioni realizzate precedentemente e/o funzioni built-in di MATLAB**

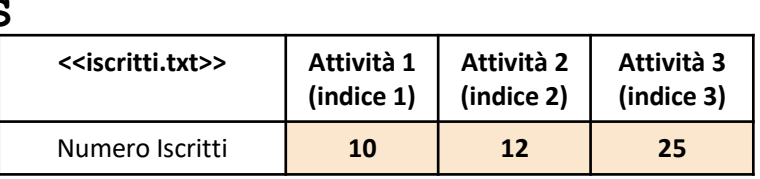

**(indice 1)**

**Attività 2 (indice 2)** **Attività 3 (indice 3)**

### *Esercizio 2 [Parte 2/2]*

```
•Esempio: max incasso iscritti(I, S) → Restituisce 1 e 3
```
- **In dettaglio**
	- Il valore 1 è riferito all'*Attività 1*, poiché tale attività ha il **massimo incasso orario** per singolo iscritto
	- Il valore 3 è riferito all'*Attività 3*, poiché tale attività ha il numero **massimo** di **iscritti**

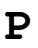

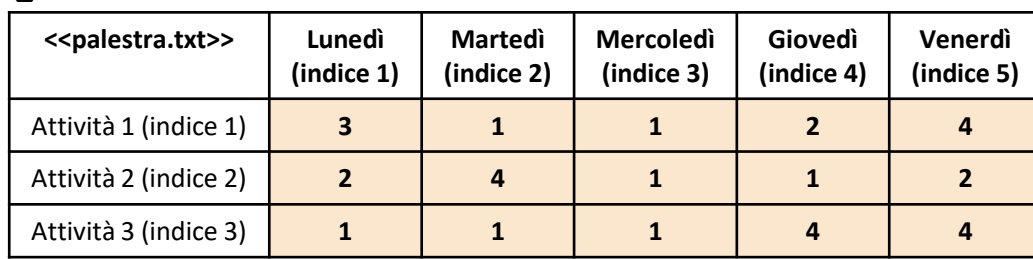

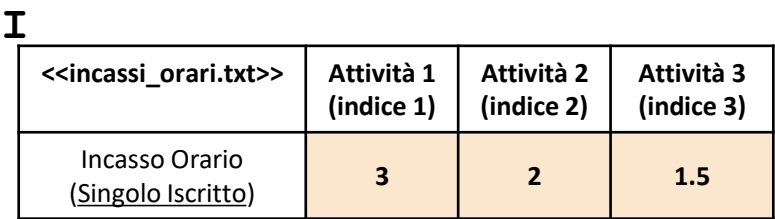

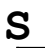

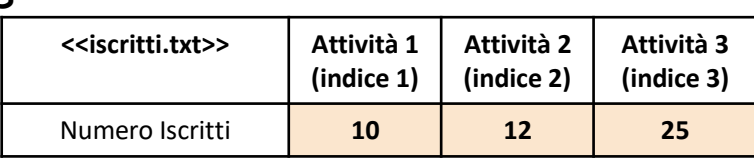

### *Esercizio 3 [Parte 1/3]*

Scrivere un M-File Script chiamato palestra script.m che effettui le seguenti operazioni

- 1. Importi la matrice P dal file palestra.txt
- 2. Importi l'array riga I dal file incassi orari.txt
- 3. Importi l'array riga S dal file iscritti.txt
- 4. Mostri un grafico con le seguenti proprietà
	- Sull'asse *X* riporti gli indici di tutti i Giorni
	- Sull'asse *Y*, riporti, per ciascun Giorno (indicato sull'asse *X*), il **numero totale di ore di tutte le Attività** relativo a tale Giorno. Ad esempio, per il *Giorno 1*, il numero totale di ore relative a tutte le Attività sarà 6 (ottenuto da 3 + 2 + 1)

NOTA: I file palestra.txt, incassi orari.txt e iscritti.txt contengono solo dati numerici. È utilizzato il separatore virgola (**,**) per separare le colonne. Si assuma che i file siano memorizzati all'interno della **Current Directory**

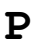

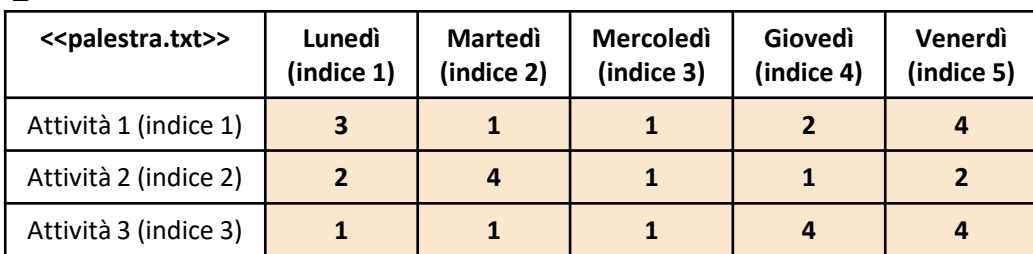

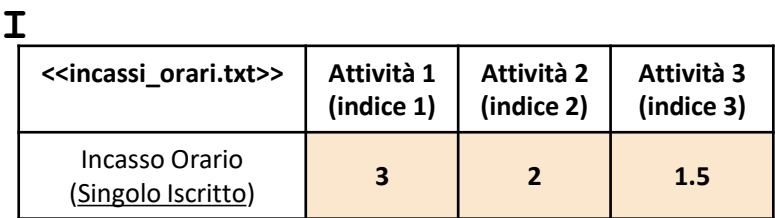

**S**

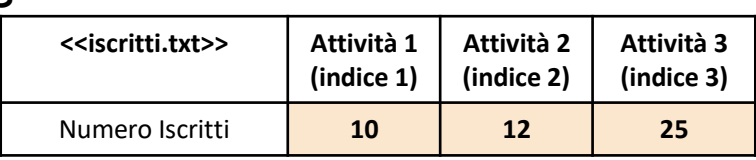

**NOTA: Negli esercizi possono essere utilizzate funzioni realizzate precedentemente e/o funzioni built-in di MATLAB**

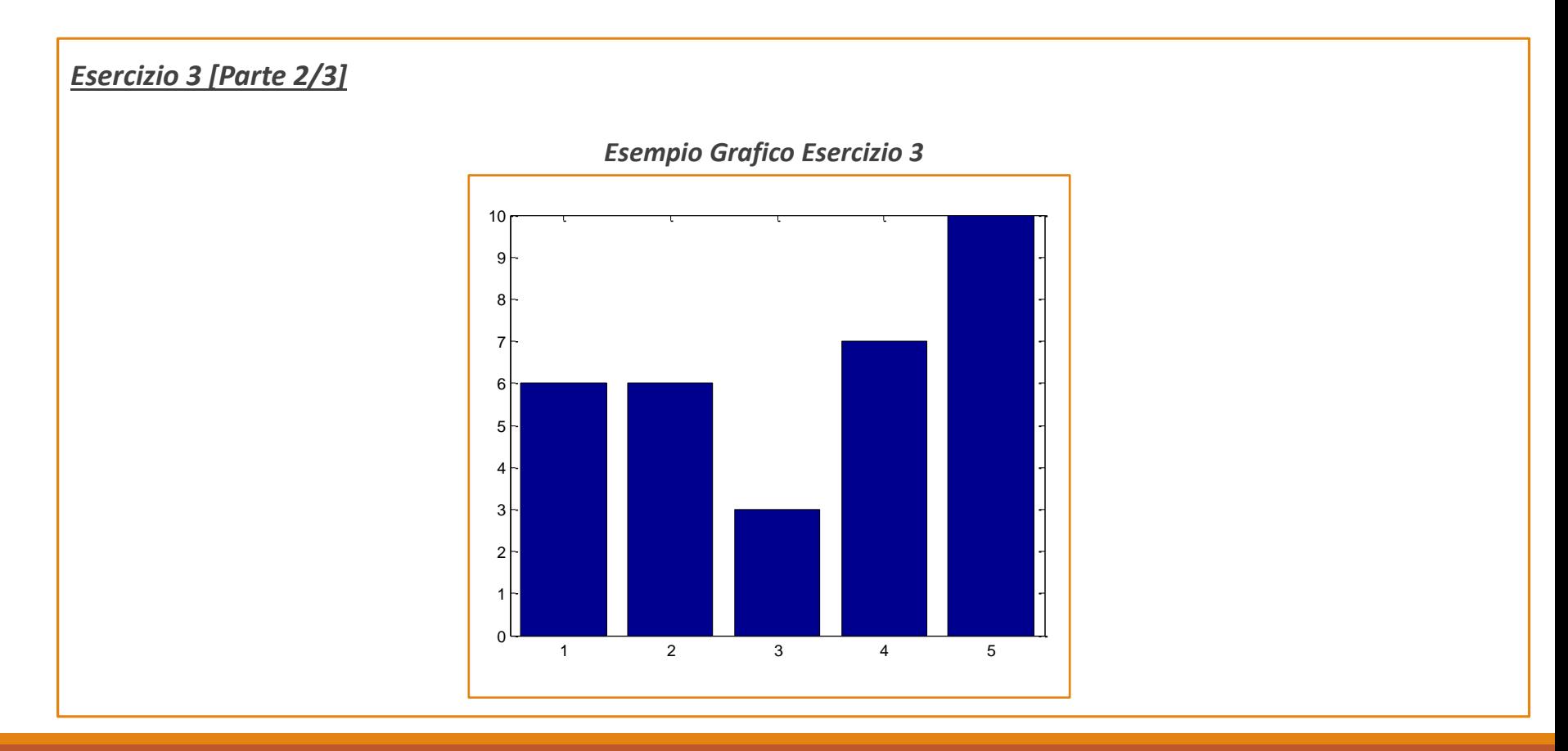

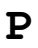

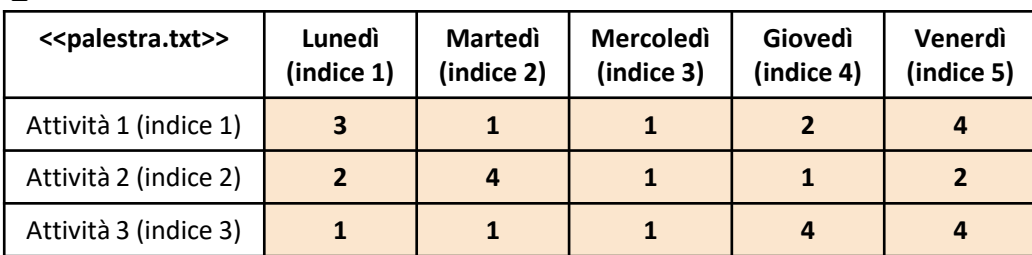

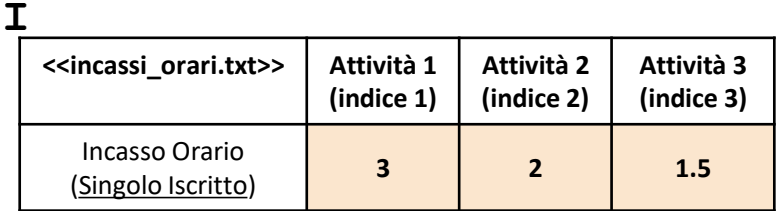

**S**

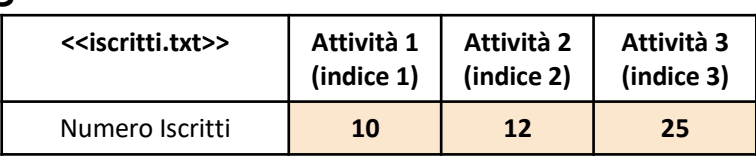

*Esercizio 3 [Parte 3/3]*

*Contenuto dei file*

3, 1, 1, 2, 4 2, 4, 1, 1, 2 1, 1, 1, 4, 4

Contenuto del file palestra.txt

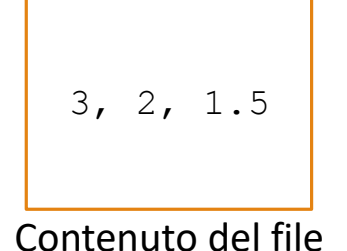

incassi\_orari.txt

10, 12, 25

Contenuto del file iscritti.txt

### **Possibile Soluzione – 1/2**

```
function [ incasso tot giorno ] = incasso giorno(P, S, I, indice giorno)
    [num attivita, num giorni] = size(P);
   for indice attivita = 1:num attivita
        incasso parziale(indice attivita) = P(indice attivita, indice giorno) * \ldotsI(indice attivita) * ...S(indice attivita);
    end
   incasso tot giorno = sum(incasso parziale);
```

```
end
```
**NOTA:** I … servono per proseguire l'istruzione nella riga successiva

## **Possibile Soluzione – 2/2**

```
function [ incasso tot giorno ] = incasso giorno(P, S, I, indice giorno)
   incasso_tot_giorno = sum(P(:, indice_giorno) .* I'.* S');
end
```
### **Possibile Soluzione**

```
function [ ind_max_incasso, ind_max_iscritti ] = max_incasso_iscritti(I, S) 
     [valore, \overline{\text{ind}}_{\text{max}} incasso] = \overline{\text{max}}(I);
     [valore, ind max iscritti] = max(S);end
```
### **Possibile Soluzione**

```
P = importdata('palestra.txt');
I = importdata('incassi_orari.txt');
S = importdata('iscritti.txt');[num attivita, num giorni] = size(P);
x = 1:num giorni;
y = sum(P);bar(x, y);
```